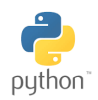

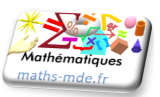

## **Exercice 1 :**

On peut écrire une fonction qui prend en entrées les trois notes en Mathématiques d'un élève (affectés d'un même coefficient) à un trimestre, et renvoie sa moyenne.

```
def moyenne (a ,b , c):
M = (a + b + c)/3return M
```
Que renvoie la console Python dans ce cas ?

**print** ( moyenne (10 ,9 , 14 ))

## **Exercice 2 :**

On peut écrire une fonction qui prend en entrée un entier et renvoie vrai s'il est divisible par 7 et faux sinon.

**def** test (n): r=n**%**7 **return** r==0

Que renvoie la console Python dans les deux cas ?

test (63) test (22)

## **Exercice 3 :**

On peut écrire une fonction qui prend en entrée un prix hors-taxe (H.T.) en euros et renvoie la liste contenant : le prix H.T. pris en entrée, le montant d'une T.V.A. à 20% (taxe sur la valeur ajoutée qui correspond à 20% du prix), et le prix T.T.C. (toutes taxes comprises).

```
def prix (p):
t=0.2*pTTC = p + treturn [p,t,TTC]
```
Que renvoie la console Python dans ce cas ?

prix ( 60 )

**Exercice 4 :**

1. Écrire dans l'éditeur la fonction.

```
def somme (a ,b):
return a+b
```
2. Que renvoie la console Python dans les deux cas ?

somme (3,4) Et somme (120,45)?

3. Quel est le rôle de cette fonction ?. . . . . . . . . . . . . . . . . . . . . . . . . . . . . . . . . . . . . . . . . . . . . . . . . . . . . . . . . . . . . . . . . . . . . . . . . . . .

**Exercice 5 :**

- 1. Écrire une fonction Python produit qui prend en entrées deux entiers et renvoie leur produit.
- 2. Tester-la dans la console en observant le résultat renvoyé par :

produit (3 ,4)

3. A-t-on besoin de la fonction produit pour connaître le résultat de produit(1234,1) ? . . . . . . . . . . . . . . . . . . . . . . . . . . .

## **Exercice 6 :**

- 1. Écrire une fonction Python oppose qui prend en entrée un entier relatif et renvoie son opposé.
- 2. Tester-la dans la console sur des entiers relatifs positifs et négatifs.
- 3. Que renvoie dans la console opppose(oppose(1789)) ? . . . . . . . . . . . . . . . . . . . . . . . . . . . . . . . . . . . . . . . . . . . . . . . . . . . . . . . . .